## [2017-New-Versio[n!Braindump2go NSE5 VCE PDF 293Q&](http://www.mcitpdump.com/?p=6118)As Free Offer[Q41-Q50

 2017 February NEW NSE5 Exam Questions Updated Today!Free Instant Download NSE5 Exam Dumps (PDF & VCE) 293Q&As from www.braindump2go.com Today! 100% Real Exam Questions! 100% Exam Pass Guaranteed! 1.|NEW NSE5 Exam Dumps (PDF & VCE) 293Q&As Download:http://www.braindump2go.com/nse5.html 2.|NEW NSE5 Exam Questions & Answers: https://1drv.ms/f/s!AvI7wzKf6QBjgmgEMlrtKtX7HvOx QUESTION 41Which tabs are available on the FortiManger Web-based manager? (Choose two) A. Device ManagerB. Policy & ObjectsC. FortiGateD. Database Answer: CD QUESTION 42 Workflow mode introduces which new permissions for Super\_Admin admhstrative users? A. Self-approval, Approval, RejectB. Self-disapproval, Approval, AcceptC. Approval, Self-approval, Change NotificationD. Change Notification, Self-disapproval, Submit Answer: C QUESTION 43Which two statements are correct regarding FortiGate-FortiManger (FGFM) management protocol? (Choose two) A. A secure communication is established between FortiManger and the managed device on port TCP 514. B. A secure communication is established between FortiManger and the managed device on port TCP 514.C. The FGFM daemons run on both FortiGate (fgfmd) and FortiManger (fgfmsd).D. Once the FortiGate is managed, the FGFM tunnel is authenticated and established using the IP address of FortiGate device. Answer: CD QUESTION 44Which two statements are correct regarding FortiGuard features on FortiManager?(Choose two) A. FortiManager can function as a local FortiGuard Distribution Server (FDS).B. In FortiManger HA only master FortiManager can act as an FDS server.C. When FortiManager is configured for closed network operation, it can connect to public FDS servers to obtain managed device information and sync packages.D. FortiGuard information is not synchronized across a FortiManager cluster. Answer: AC QUESTION 45Which two statements are correct regarding header and footer policies? (Choose two) A. Header and footer policies can only be created h the root ADOM.B. Header and footer policies can only be created in the global ADOM.C. Header and footer policies are created in policy packages and assigned to ADOM policy packages.D. Header and footer policies can be modified h the assigned ADOM policy package. Answer: AD QUESTION 46What s 'hot swapping'? A. Hot swapping means administrators can confine FortiAnalyzer to write to all hard device in order to make the array fault tolerant.B. Hot swapping means administrators can replace a failed disk on devices that support software RAID while the device is still running.C. Hot swapping means administrators can ensue the parity data of a redundant drive is valid while the device is still running.D. Hot swapping means administrators can replace a fated d\* on devices that support hardware RAID while the device is still running. Answer: D QUESTION 47What s the purpose of locking an ADOM revision? A. To prevent further changes from Device Manager,B. To disable revision history.C. To prevent auto deletion.D. To lock the Policy and Objects tab. Answer: A QUESTION 48Which two statements are correct regarding synchronization between primary and secondary devices in a FortManager HA duster? (Choose two) A. Al device configurations ncbdng global databases are synchrorized in the HA cluster,B. FortiGuard databases are downloaded separately by each cluster device. C FortiGuard databases are downloaded by the primary FortManager device and then synchronized with al secondary devices.C. Local logs and log configuration settings are synchronized in the HA cluster. Answer: AB QUESTION 49

Refer to the exhibits.

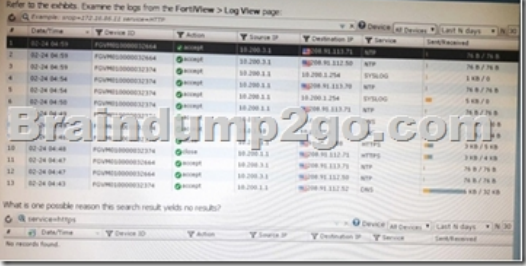

 A. You cannot use SQL syntax h the Search field of the FortiView > Log View page.B. Case Sensitive Search is enabled.C. There are no logs that include https as a service.D. You cannot search for logs from the FortiView > Log View page. Answer: C QUESTION 50Which tabs do not appear when FortiAnalyzer is operating in Collector mode? A. FortiViewB. Event ManagementC. Device MangerD. Reporting Answer: A !!!RECOMMEND!!! 1.|NEW NSE5 Exam Dumps (PDF & VCE) 293Q&As Download:http://www.braindump2go.com/nse5.html 2.|NEW NSE5 Study Guide Video: YouTube Video: YouTube.com/watch?v=xsoIXF0f6k0